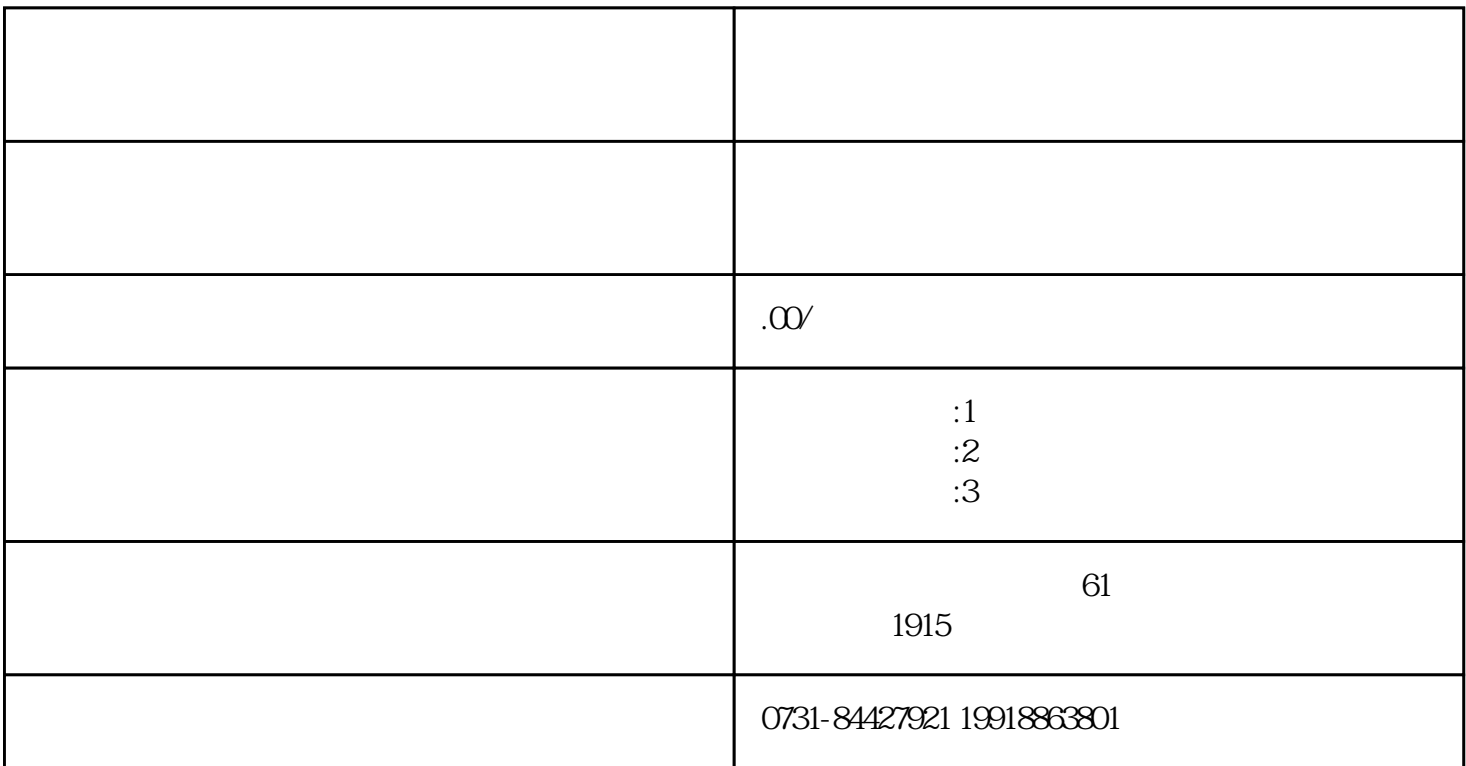

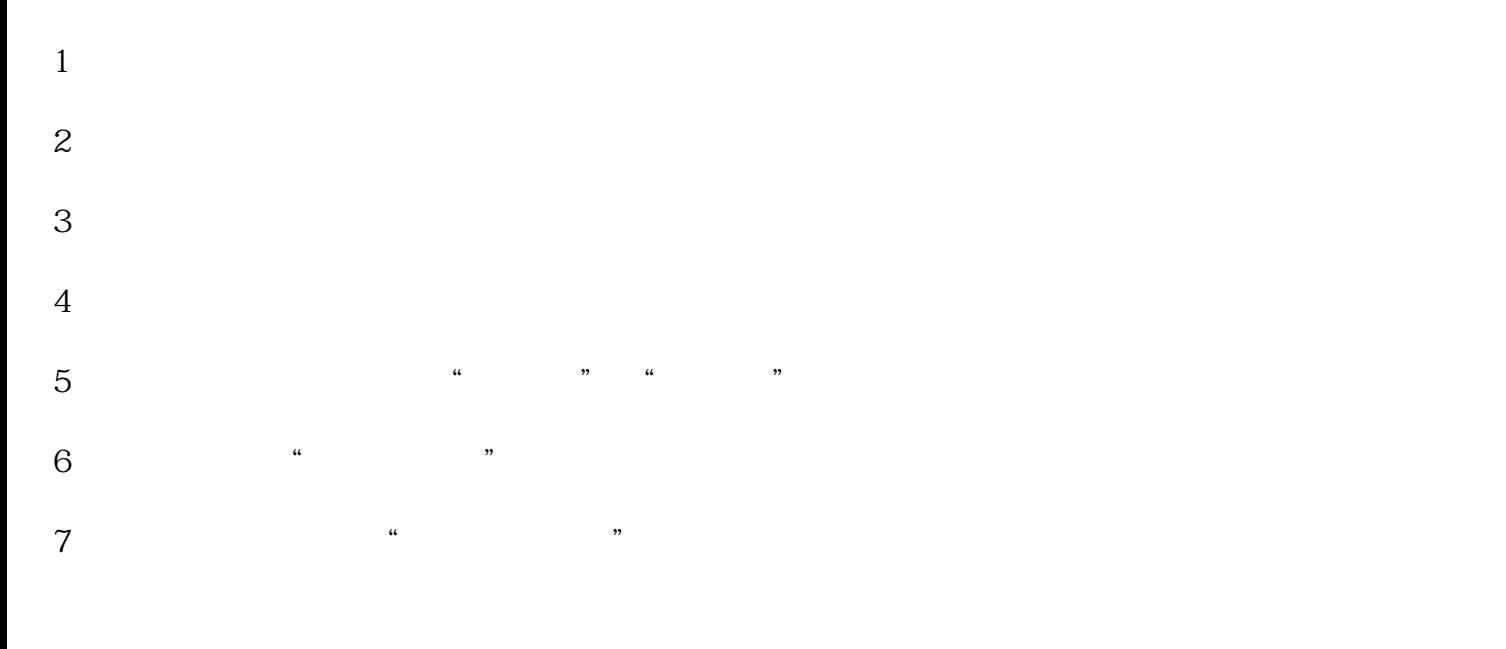

 $8<sub>z</sub>$ 

 $9<sub>3</sub>$ 

 $10$